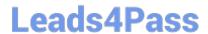

# **DEV-501** Q&As

Apex and Visualforce Controllers

# Pass Salesforce DEV-501 Exam with 100% Guarantee

Free Download Real Questions & Answers PDF and VCE file from:

https://www.leads4pass.com/dev-501.html

100% Passing Guarantee 100% Money Back Assurance

Following Questions and Answers are all new published by Salesforce
Official Exam Center

- Instant Download After Purchase
- 100% Money Back Guarantee
- 365 Days Free Update
- 800,000+ Satisfied Customers

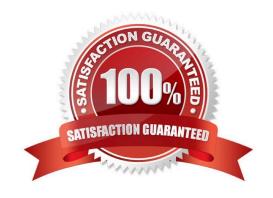

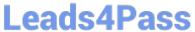

## **QUESTION 1**

| Which invocation method occurs when triggers are called by the Force.com platform during the save process? |
|----------------------------------------------------------------------------------------------------|
| Explicit invocation                                                                                        |
| Implicit invocation                                                                                        |
| Explicit invocation using anonymous blocks                                                                 |
| External API invocation                                                                                    |
| A.                                                                                                    |
| RETURNING                                                                                                  |
| B.                                                                                                    |
| Implicit invocation                                                                                        |
| C.                                                                                                    |
| Primitive                                                                                                  |
| D.                                                                                                    |
| SOQL for loops                                                                                             |
| Correct Answer: B                                                                                          |
|                                                                                                    |
| QUESTION 2                                                                                                 |
| What statements are used to retrieve records from an sObject in the Force.com database? (No Answer)        |
| A. SOQL statements                                                                                         |
| B. sObject                                                                                                 |
| C. SOQL for loops                                                                                          |
| D. multi-tenant                                                                                            |
| Correct Answer: A                                                                                          |
|                                                                                                    |
| QUESTION 3                                                                                                 |

How are Apex triggers stored?

- A. As static resources.
- B. As metadata in the application, under the object with which they are associated.

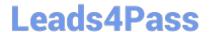

### https://www.leads4pass.com/dev-501.html

2024 Latest leads4pass DEV-501 PDF and VCE dumps Download

- C. As .trigger files in the /code directory of your organization\\'s public files.
- D. As compiled bytecode in the Salesforce platform Apex app server.
- E. As resource files in the Developer Console.
- F. None of these

Correct Answer: B

#### **QUESTION 4**

Which portion of the Model-View-Controller paradigm is represented in Force.com as a standard or custom object?

- A. Model
- B. Controller
- C. View

Correct Answer: A

#### **QUESTION 5**

The list view picklist for an object, including its associated list of records for the currently selected view. In standard Salesforce applications this component is displayed on the main tab for a particular object. This component has additional attributes that can be specified, such as the height and rows per page, as compared to . Note: When an is rerendered through another component\\'s rerender attribute, the must be inside of an component that has its layout attribute set to "block". The component is not allowed on pages that have the attribute showHeader set to false. You can only have five components on a single page. Ext JS versions less than 3 should not be included on pages that use this component.

- A. apex:attribute
- B. apex:enhancedList
- C. apex:actionFunction
- D. apex:inputCheckbox

Correct Answer: B

Latest DEV-501 Dumps

DEV-501 VCE Dumps

**DEV-501 Study Guide**